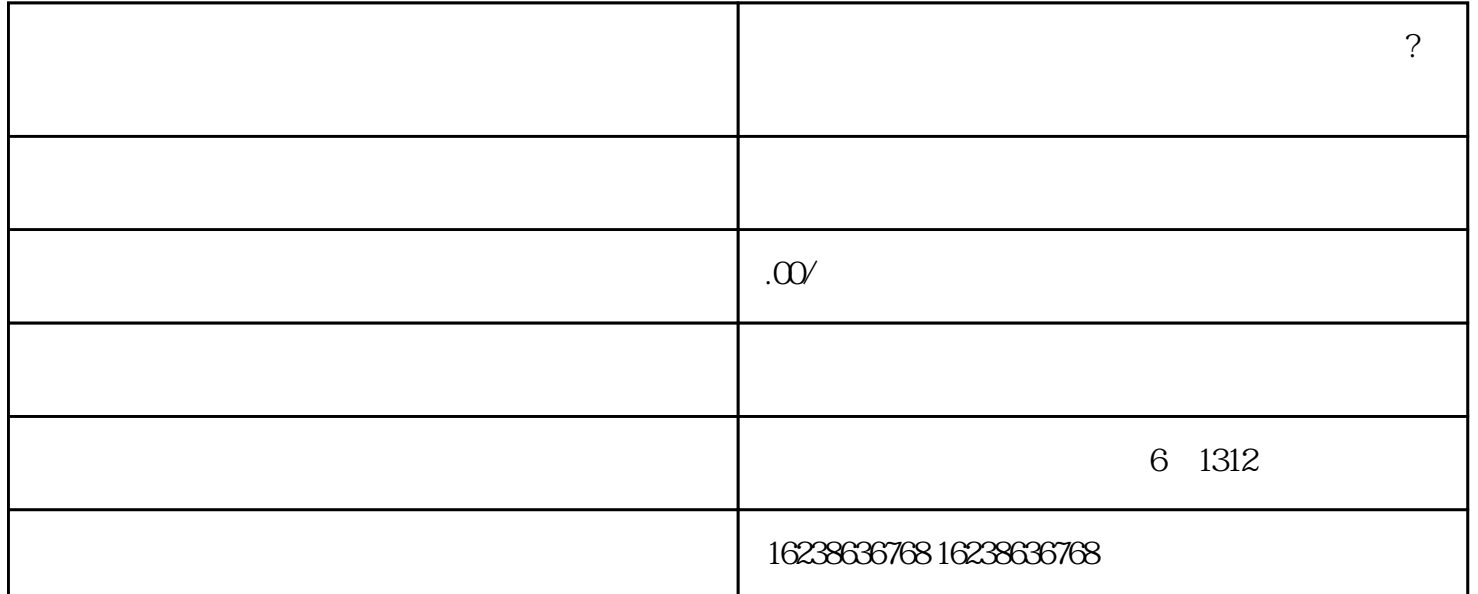

 $\sim$ 

1. APP

2. APP  $\qquad \qquad \text{``''}$ 

 $3$  and  $\alpha$  and  $\alpha$  and  $\alpha$  and  $\alpha$ 

 $4.$  "  $\cdot$  "

 $5$  " $\,$  "

 $6.$ 

1. APP " "

 $2.$  "  $*$  "

- $3 \t\t u$  , which is  $\alpha$
- 4. 在快分销管理页面,点击"开通快分销"按钮,按照提示填写相关信息,包括店铺名称、店铺简介、
- $5.$  " $*$ "
- $6.$